**SAP**

## **E\_BW4HANA214 Exam**

### **SAP Certified Application Specialist - SAP BW/4HANA 2021 Delta**

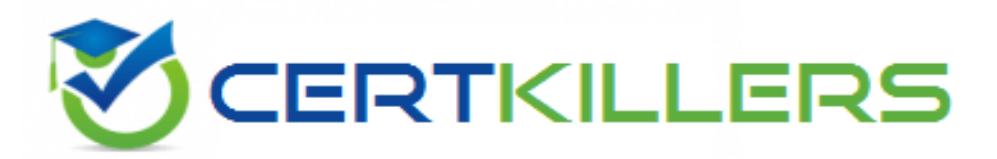

## Thank you for Downloading E\_BW4HANA214 exam PDF Demo

## You can buy Latest E\_BW4HANA214 Full Version Download

**https://www.certkillers.net/Exam/E\_BW4HANA214**

**https://www.[certkillers.net](https://www.certkillers.net)**

## **Version: 4.0**

#### **Question: 1**

You want to create an SAP BW Query showing data loading statistics provided by the SAP BW/4HANA statistical analysis. Which object does SAP deliver to provide data for your SAP BW Query?

A. ABAP CDS View

- B. Open ODS View
- C. Badl Provider
- D. DataStore object (advanced)

**Answer: A**

#### **Question: 2**

Which objects can be used as components in a Composite Provider in SAP BW/4HANA? Note: There are 3 correct answers to this question.

- A. SAP ABAP CDS View
- B. CompositeProvider
- C. SAP HANA Calculation View
- D. BW Query
- E. Open ODS View

**Answer: B, C, E**

#### **Question: 3**

What do the Remote Conversion approach and the Shell Conversion approach have in common? Note: There are 3 correct answers to this question.

A. Both approaches require the SAP BW/4HANA Starter Add-on to be installed on the sending system

B. Both approaches convert unsupported object types during import into the new SAP BW/4HANA system

C. Both approaches uninstall the unsupported BW Add-ons from the sending BW system as the first activity

D. Both approaches are setup by installing required SAP notes via the SAP BW Notes Analyzer

E. Both approaches result in a SAP BW/4HANAsystem which has a new system ID Notes Analyzer

**Answer: B, D, E**

#### **Question: 4**

The SAP BW/4HANA StarterAdd-on is installed and set to the Compatibility mode. How is the SAP BW system affected? Note: There are 2 correct answers o this question.

- A. Virtual InfoProviders for Planning are still allowed.
- B. New InfoCubes can be created after getting approval by a whitelist.
- C. All objects can be changed after getting approval by a whitelist.
- D. The SAP BEx Analyzer is decommisioned.

**Answer: C, D**

#### **Question: 5**

In SAP BW/4HANA you decide to switch on the External Tier (COLD Store) for a DataStore object (advanced) based on the Data Tiering Optimization (DTO)concept. Where can the data be managed? Note: there are 2 correct answers to this question.

- A. In SAP HANA on an extension node
- B. In the file system of a Hadoop cluster
- C. In an SAP IQ database
- D. In SAP HANA Native Storage Extension

**Answer: B, C**

## **Thank You for trying E\_BW4HANA214 PDF Demo**

## To try our E\_BW4HANA214 Full Version Download visit link below

**https://www.certkillers.net/Exam/E\_BW4HANA214**

# Start Your E\_BW4HANA214 Preparation

*[Limited Time Offer] Use Coupon "CKNET" for Further discount on* your purchase. Test your E\_BW4HANA214 preparation with actual exam questions.

**https://www.[certkillers.net](https://www.certkillers.net)**